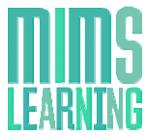

## **MIMS Learning** AD SPECIFICATIONS AND STYLE GUIDE 2016

### *For any information not covered in this document please contact creative.hcr@haymarket.com*

MIMS Learning will run several ad units across all areas of the website; they will run in various sections of the site as outlined below. When providing Flash creatives, a backup image must also be provided for platforms not compatible with Flash, for example, mobile.

All creatives can be run through Third Party servers such as flashtalking, ADTECH or Sizmek if a file size larger than the stated amount is needed. A charge will be incurred by the client for this service.

The table below contains the standard creative types that run on the site:

## **Standard ad formats**

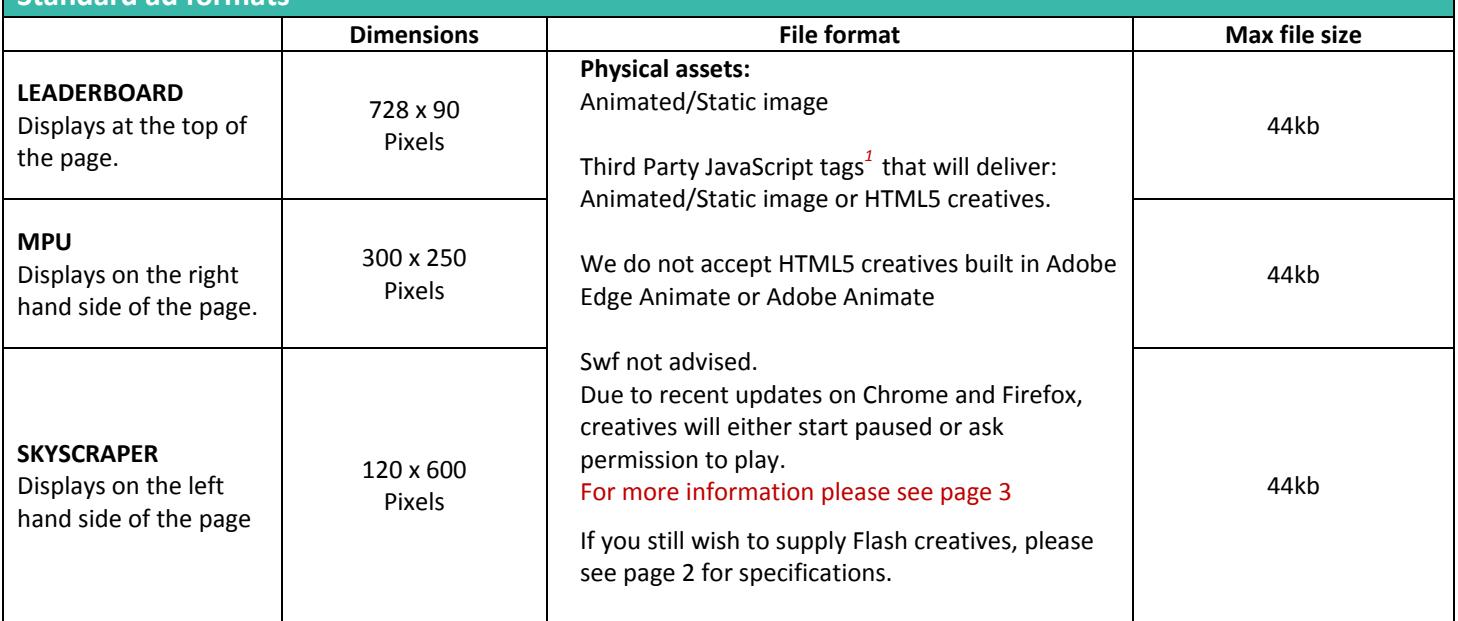

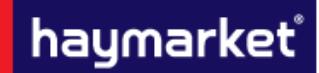

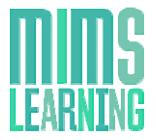

# **MIMS Learning** AD SPECIFICATIONS AND STYLE GUIDE 2016

*For any information not covered in this document please contact creative.hcr@haymarket.com*

## **Additional Information**

## **FLASH CREATIVE SPECIFICATIONS**

All Flash creatives should be supplied in versions 8 ‐ 10.0, utilising ActionScript two of three and alongside a backup image. Flash creatives should have clickTAGs in place for clickable areas and should not link through to the landing page themselves; this will be applied through the Adserver.

For creatives with more than one clickable area the clickTAGs must abide by the naming convention of clickTAG, clickTAG2 and clickTAG3 with a maximum of three.

### **ActionScript 2 clickTAG:**

```
on (release) { 
  if (\text{root}.clickTAG.substr(0,5)) == "http:" || \text{root}.clickTAG.substr(0,6) == "https:") getURL(_root.clickTAG, "_blank"); 
   } 
}
```
## **ActionScript 3 clickTAG** *(clickTAGButton represents the name of your button area)***:**

```
clickTAGButton.addEventListener(MouseEvent.MOUSE_UP, function(event: MouseEvent): 
void { var sURL: String; 
if ((sURL = root.loaderInfo.parameters.clickTAG)) { 
navigateToURL(new 
URLRequest(sURL), "_blank"); }
}
```
#### **TESTING**

All creatives must function uniformly on both MAC and Windows platforms as well as multiple browser versions of Chrome, Safari, Firefox and Internet Explorer.

#### **DELIVERY DEADLINE**

All creatives should be provided 7 days prior to live date to allow sufficient time for testing.

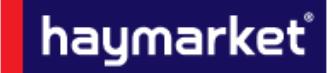

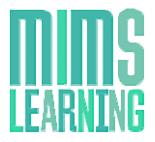

# **MIMS Learning** AD SPECIFICATIONS AND STYLE GUIDE 2016

*For any information not covered in this document please contact creative.hcr@haymarket.com*

### **What's happening to Flash?**

Chrome has introduced a new setting designed to increase page‐load speed and reduce power consumption by pausing Flash content that is not a primary part of the page.

This will be turned on by default in Chrome browsers so that users can benefit from improved performance and view more content before charging their batteries.

Some browsers, such as Safari, already have this feature enabled, and others, such as Firefox, are blocking Flash when vulnerabilities are found, and are considering putting in place a permanent block.

In Chrome, Flash creatives will be, by default, paused on the first frame and a play button will appear on top. Please see the right‐hand side of the screengrab below. This change is affecting everyone globally and is not unique to Haymarket Business Media's users.

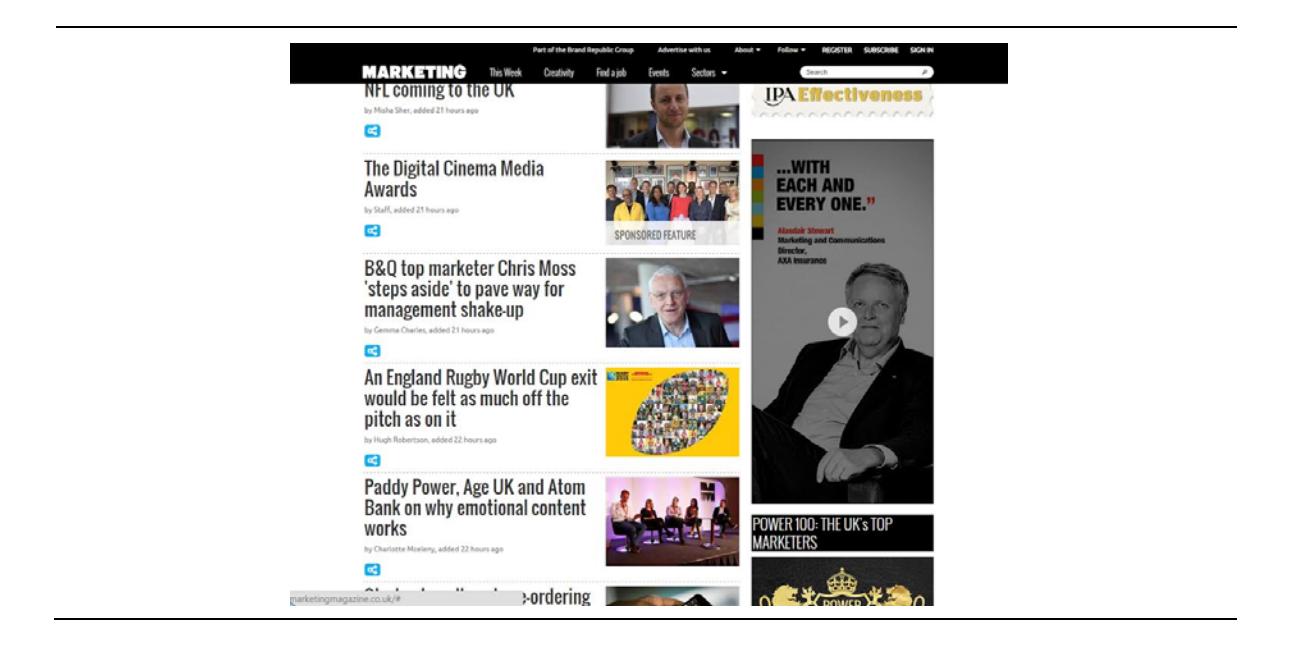

#### **Options**

- 1. HTML5 based creatives will become the only way to auto play animation/rich media based ads. These also offer the benefit of working across devices and platforms.
- 2. Alternatively standard JPEG/GIF images can be served

#### **How should HTML5 creatives be supplied to Haymarket Business Media?**

HTML5 creatives will need to be supplied as third party rich media vendor ad tags from suppliers such as Sizmek. Haymarket Business Media cannot traffic any HTML files directly in DFP and we are unable to convert Flash creatives into HTML5.

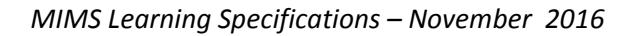

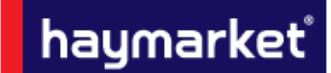